## Get PDF

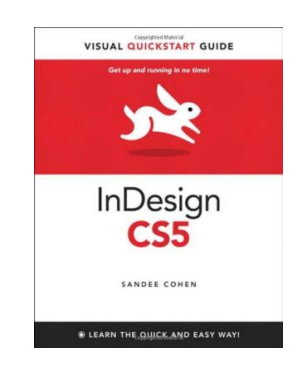

## INDESIGN CS5 (VISUAL QUICKSTART GUIDES) [TASCHENBUCH] BY COHEN, SANDEE

Peachpit Pr, 2010. Taschenbuch. Condition: Neu. Unbenutzte Restauflage Unbenutzt. Schnelle Lieferung, Kartonverpackung. Abzugsfähige Rechnung. Bei Mehrfachbestellung werden die Versandkosten anteilig erstattet. - Adobe InDesign CS5 for Macintosh and Windows: Visual QuickStart Guide highlights the important new features, as well as covering the ones readers have relied on in previous versions of InDesign. Complete coverage of InDesign CS5's new features includes: tools for interactive documents, including the new animation panel; simplified object selection; multiple page sizes; track text changes; new layers...

## Download PDF InDesign CS5 (Visual QuickStart Guides) [Taschenbuch] by Cohen, Sandee

- Authored by Sandee; Cohen
- Released at 2010

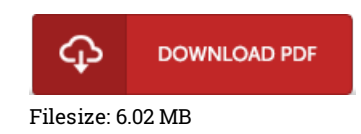

## Reviews

This pdf is worth buying. It is actually writter in basic words and not confusing. Its been printed in an remarkably basic way in fact it is merely following i finished reading this publication through which really altered me, affect the way i really believe. -- Dr. Linwood Lehner IV

A new electronic book with an all new standpoint. It usually fails to charge too much. Its been printed in an exceedingly basic way in fact it is simply following i finished reading this book through which basically altered me, affect the way in my opinion. -- Dr. Amie Bogisich

An exceptional ebook and the font employed was fascinating to read through. I actually have study and so i am certain that i will likely to read once again yet again in the future. Your life period is going to be change as soon as you complete looking at this book. -- Nelle Schaefer I